# PŘÍRUČKA UŽIVATELE

### MAXXO T2 HEVC/H.265

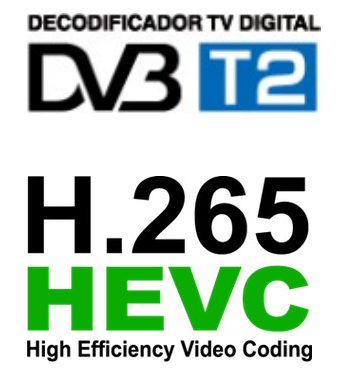

**Před prvním použitím** Při prvním spuštění doporučujeme provést kontrolu verze firmwaru: **Menu --- Nastavení systému --- Informace** Aktuální verzi firmwaru naleznete na stránkách dovozce, panel "Ke Stažení". **https://www.mujpramen.cz/ke-stazeni**

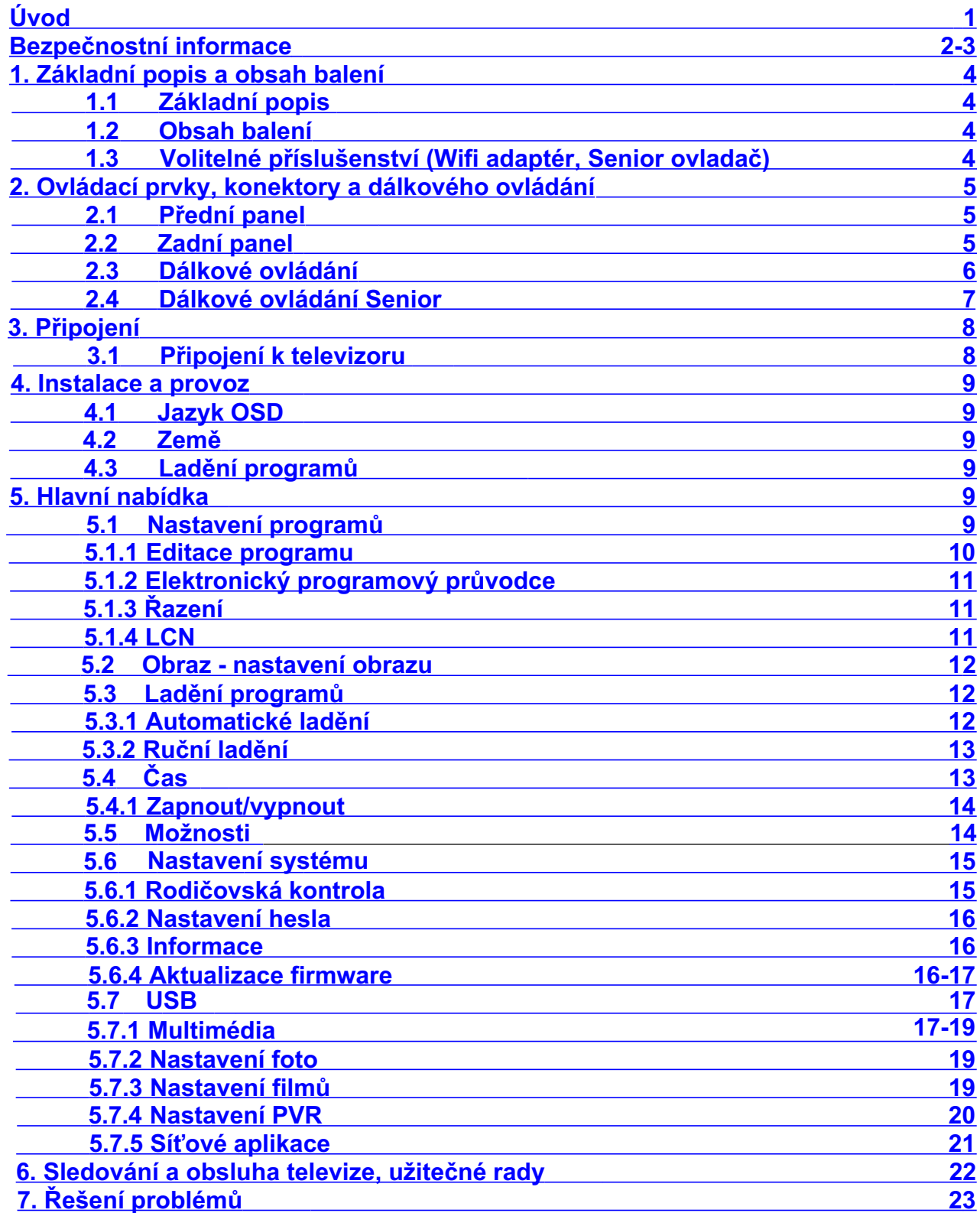

#### **OBSAH**

#### **Úvod**

Děkujeme za zakoupení set-top-boxu Maxxo STB-T2 HEVC/H.265. Tento set-topbox slouží k příjmu nekódovaného pozemního vysílání. Umí přijímat vysílání DVB-T, tak i nový standart DVB-T2 HEVC/H.265 pro který je přímo určen. Důkladně si přečtěte tento návod.

Záruční podmínky: Záruka se vztahuje: Na výrobní vady

Záruka se nevztahuje na:

Použití přístroje mimo podmínky níže uvedené. Mechanické poškození způsobené nevhodným/neopatrným použitím. Poškození přístroje přírodními vlivy (Voda, oheň, statická elektřina, přepětí,atd.) Poškození způsobené neodborným zásahem. Veškeré zásahy do přístroje, přenechejte autorizovanému servisnímu středisku. Špatně provedenou aktualizaci firmware.

Dovozce do ČR: Autorizovaný servis: Expro Mobil, s.r.o. Expro Mobil, s.r.o. Kampelíkova 888 Kampelíkova 888 50004 Hradec Králové 50004 Hradec Králové

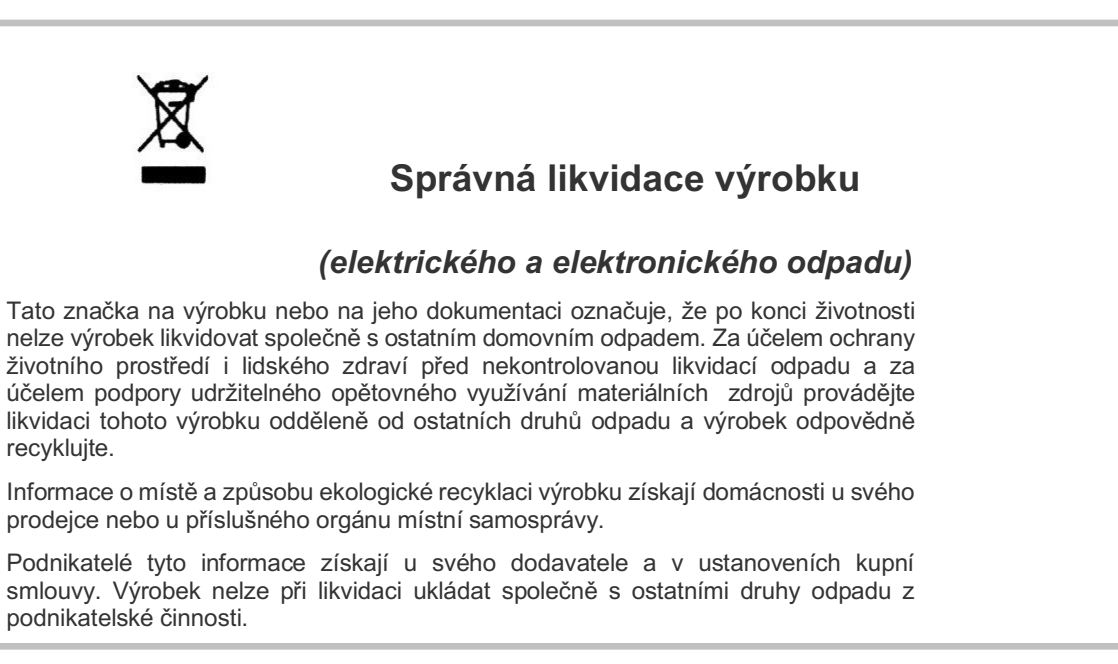

## **Obsah je uzamčen**

**Dokončete, prosím, proces objednávky.**

**Následně budete mít přístup k celému dokumentu.**

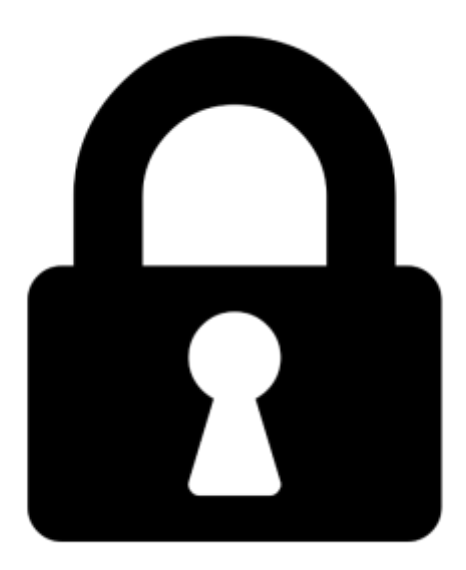

**Proč je dokument uzamčen? Nahněvat Vás rozhodně nechceme. Jsou k tomu dva hlavní důvody:**

1) Vytvořit a udržovat obsáhlou databázi návodů stojí nejen spoustu úsilí a času, ale i finanční prostředky. Dělali byste to Vy zadarmo? Ne\*. Zakoupením této služby obdržíte úplný návod a podpoříte provoz a rozvoj našich stránek. Třeba se Vám to bude ještě někdy hodit.

*\*) Možná zpočátku ano. Ale vězte, že dotovat to dlouhodobě nelze. A rozhodně na tom nezbohatneme.*

2) Pak jsou tady "roboti", kteří se přiživují na naší práci a "vysávají" výsledky našeho úsilí pro svůj prospěch. Tímto krokem se jim to snažíme překazit.

A pokud nemáte zájem, respektujeme to. Urgujte svého prodejce. A když neuspějete, rádi Vás uvidíme!